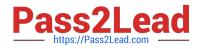

# 250-252<sup>Q&As</sup>

Administration of Veritas Storage Foundation 6.0 for Unix

# Pass Symantec 250-252 Exam with 100% Guarantee

Free Download Real Questions & Answers **PDF** and **VCE** file from:

https://www.pass2lead.com/250-252.html

100% Passing Guarantee 100% Money Back Assurance

Following Questions and Answers are all new published by Symantec Official Exam Center

Instant Download After Purchase

100% Money Back Guarantee

😳 365 Days Free Update

800,000+ Satisfied Customers

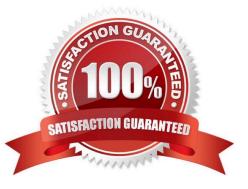

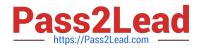

## **QUESTION 1**

The Concurrent I/O (CIO) option is enabled for a mounted Veritas File System (VxFS). What must be done to disable it?

- A. use the remount option to the mount command without specifying cio
- B. unmount the file system and then mount it again without specifying cio
- C. run vxtunefs
- D. run vxtune

Correct Answer: B

#### **QUESTION 2**

What is the namespace extension required to perform FileSnap over NFS?

- A. ::clone:vxfs:
- B. ::snap:vxfs:
- C. ::filesnap:vxfs:
- D. ::ckptfile:vxfs:
- Correct Answer: B

#### **QUESTION 3**

Veritas File System (VxFS) is an extent based file system.

Which two pieces of information form the basis of an extent? (Select two.)

- A. inode number
- B. offset
- C. length
- D. owner\\'s UID
- E. block size

Correct Answer: BC

### **QUESTION 4**

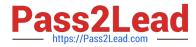

An administrator only has the inode number of a file. Which command should the administrator run to get the full path name for the file?

- A. fsadm
- B. fsmap
- C. fsapadm
- D. ff

Correct Answer: D

#### **QUESTION 5**

In which two situations is a Data Change Log automatically created when mirroring an existing volume? (Select two.)

- A. Any time a volume is mirrored.
- B. The volume was created on thick LUNs.
- C. SmartMove is enabled on the volume.
- D. The volume is larger than 1G.
- E. The volume was created on thin LUNs.

Correct Answer: CE

Latest 250-252 Dumps

250-252 VCE Dumps

250-252 Practice Test